2025/06/06 08:33 UTC 1/1 Import Tax Duplicate

## **Import Tax Duplicate**

This process allows you to update the address records for your property owners based on the information maintained in the County Assessment office.

- 1. Click on the [Import Duplicate] button
- 2. Browse to the location of the tax duplicate file
- 3. Double-click on the file to select it

Updating the address records has the following effects:

- All existing property owner records are replaced with the latest information from the Assessment Office
- "Custom" contacts are not affected

From:

https://grandjean.net/wiki/ - Grandjean & Braverman, Inc

Permanent link:

https://grandjean.net/wiki/notifier/import\_duplicate

Last update: 2015/11/09 22:46 UTC

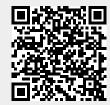